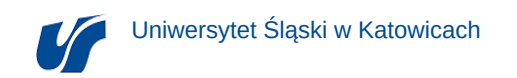

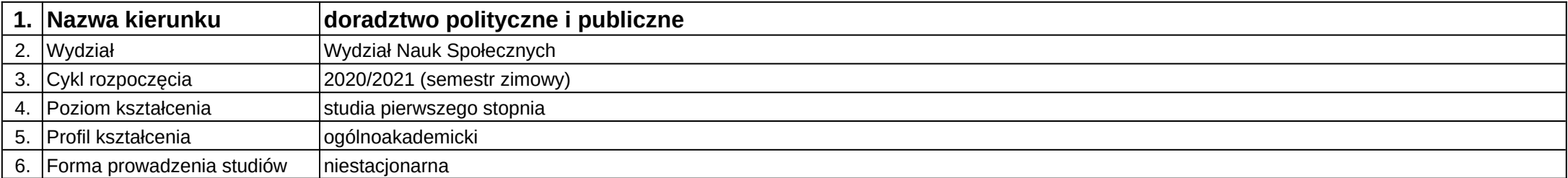

## **Moduł kształcenia:** Technologia informacyjna

**Kod modułu:** TI

## **1. Liczba punktów ECTS:** 2

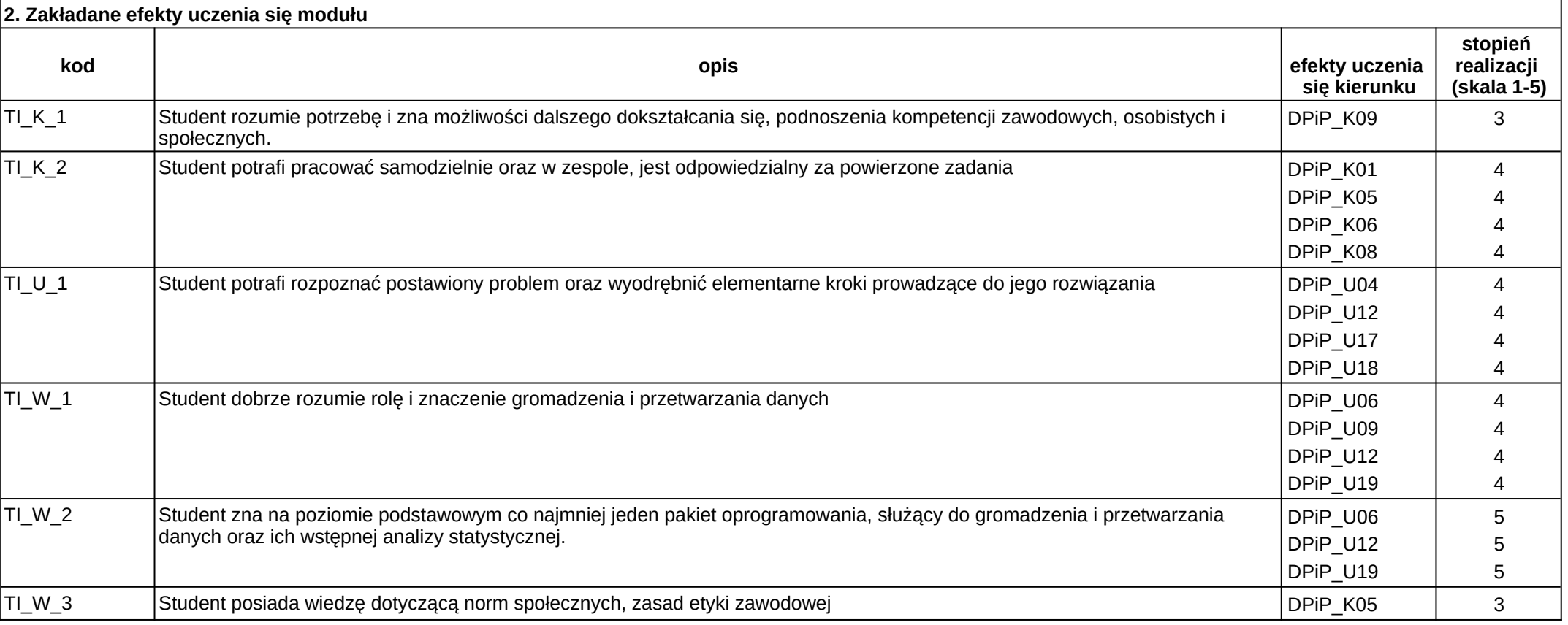

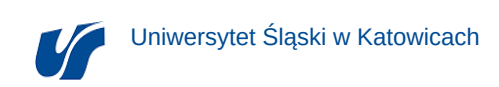

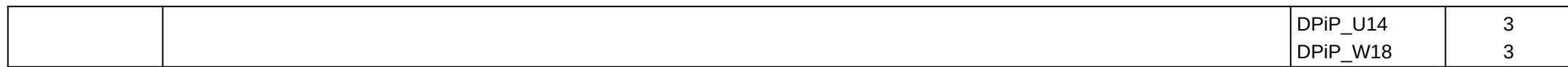

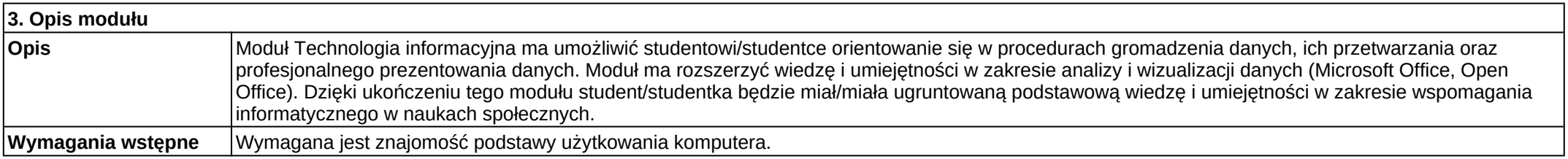

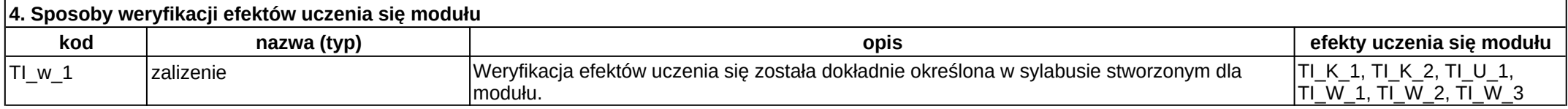

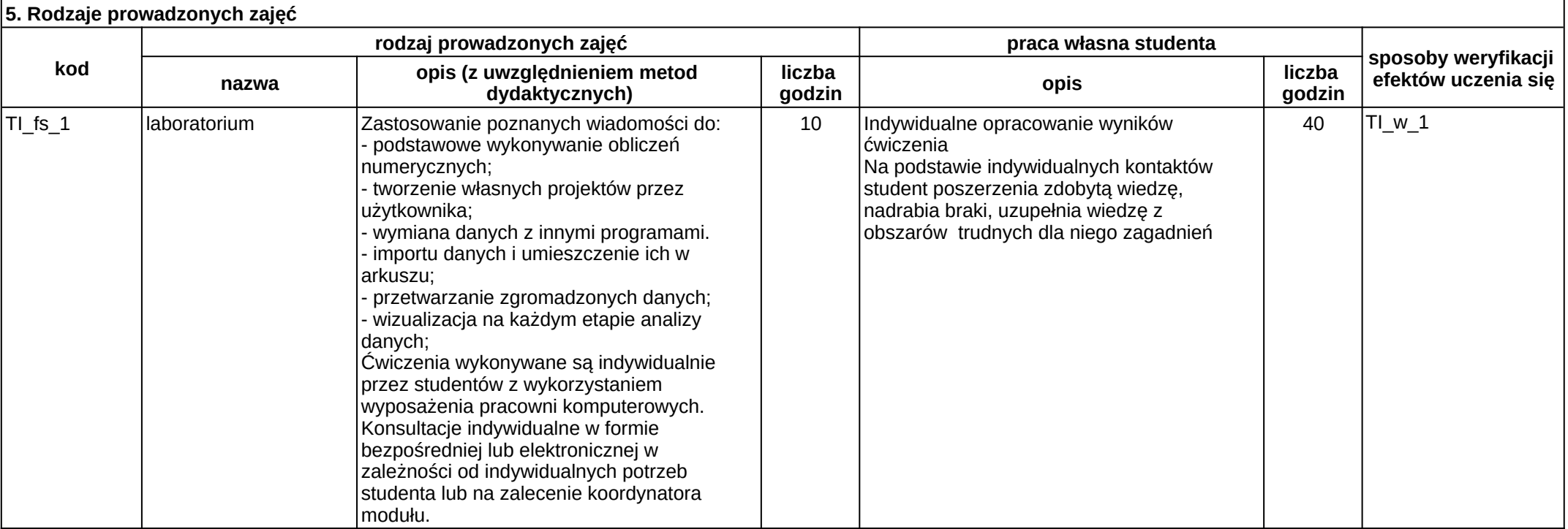